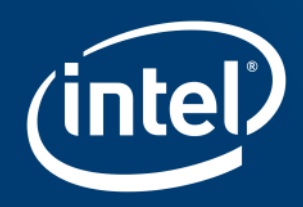

# **INTEL® OPENMP TIPS**

Presenter: Kenneth Craft

Date: 05-02-2017

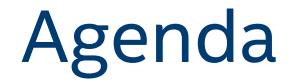

# SIMD Directives Explicit Vector Programming Affinity

Copyright © 2015, Intel Corporation. All rights reserved. \*Other names and brands may be claimed as the property of others. Optimization Notice

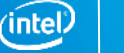

2

# SIMD Directives

Two main new directives to

- vectorize ("SIMDize") loops
- create vector-version of a routine ("SIMD enabled function")

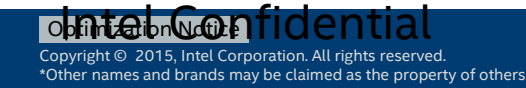

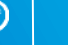

ınte

### SIMD loops: syntax

**#pragma omp simd** [*clauses*]

*for-loop*

**!\$omp simd** [*clauses*]

*do-loops*

*[***!\$omp end simd***]*

Loop has to be in "Canonical loop form"

■ as do/for worksharing

Optimization Notice

Copyright © 2015, Intel Corporation. All rights reserved. \*Other names and brands may be claimed as the property of others. ïntel

# SIMD loop clauses

#### **safelen** (length)

- Maximum number of iterations that can run concurrently without breaking a dependence
	- in practice, maximum vector length

#### **linear** (list[:linear-step])

- The variable value is in relationship with the iteration number
	- $x_i = x_{orig} + i * linear-step$

#### **aligned** (list[:alignment])

- **Specifies that the list items have a given alignment**
- **Default is alignment for the architecture**

**private** (list)

**lastprivate** (list)

**reduction** (operator:list)

**collapse** (n)

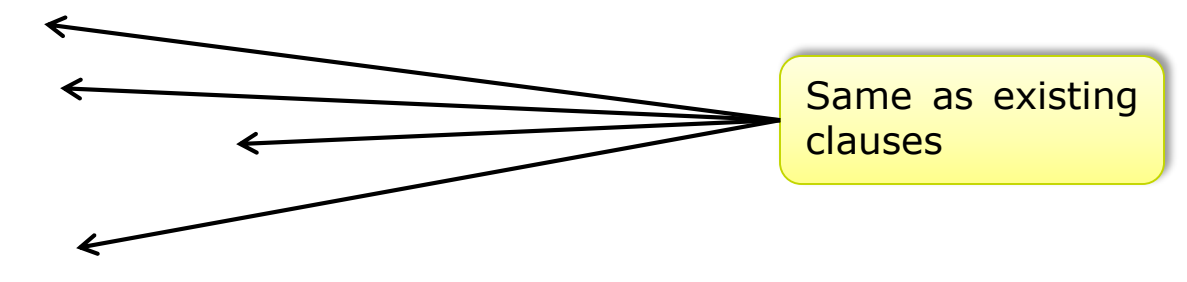

#### Optimization Notice

### SIMD functions: Syntax

**#pragma omp declare simd** *[clauses] [#pragma omp declare simd [clauses]] function definition or declaration*

**!\$omp declare simd (***function-or-procedure-name***)** *[clauses]*

Instructs the compiler to

- **Example 3 Figure 3 and 5 Figure 2 Figure 2 Figure 2 Figure 2 Figure 3 Figure 3 Figure 3 Figure 3 Figure 3 Figure 3 Figure 3 Figure 3 Figure 3 Figure 3 Figure 3 Figure 3 Figure 3 Figure 3 Figure 3 Figure 3 Figure 3 Figure**
- that a SIMD-enabled version of the function is available to use from a SIMD loop

6

## SIMD functions: clauses

#### **simdlen(***length***)**

- **EX EXE** generate function to support a given vector length
- **uniform(***argument-list***)**
- argument has a constant value between the iterations of a given loop

#### **inbranch**

**function always called from inside an if statement** 

#### **notinbranch**

**F** function never called from inside an if statement

**linear(***argument-list[:linear-step]***) aligned(***argument-list[:alignment]***)**

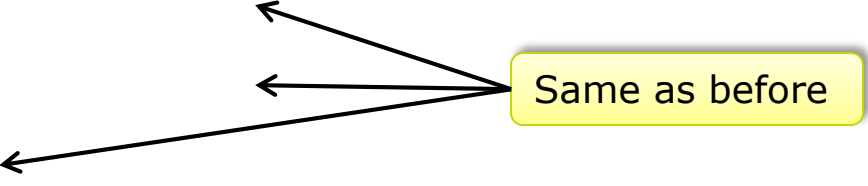

Copyright © 2015, Intel Corporation. All rights reserved. \*Other names and brands may be claimed as the property of others.

### SIMD functions example

```
#pragma omp declare simd notinbranch
float min(float a, float b) {
    return a < b ? a : b;
}
```
**#pragma omp declare simd inbranch**

```
float distsq(float x, float y) {
    return (x - y) * (x - y);
}
```
**#pragma omp parallel for simd**

for  $(i=0; i< N; i++)$  $d[i] = min(distsq(a[i], b[i]), c[i]);$ 

Copyright © 2015, Intel Corporation. All rights reserved. \*Other names and brands may be claimed as the property of others. 8

### SIMD combined Constructs

Worksharing + SIMD **#pragma omp for simd [clauses] !\$omp do simd [clauses] [!\$omp end do simd]**

The iterations are first partitioned, and then the partitions are vectorized.

Parallel + worksharing + SIMD

**#pragma omp parallel for simd** *[clause[[,] clause] ...]*

**!\$omp parallel do simd** *[clause[[,] clause] ...]* **!\$omp end parallel do simd**

Optimization Notice

Copyright © 2015, Intel Corporation. All rights reserved. \*Other names and brands may be claimed as the property of others.

# Explicit SIMD (Vector) Programming

#### Vectorization is so important  $\rightarrow$  consider explicit vector programming

Modeled on OpenMP\* for threading (explicit parallel programming)

- Enables reliable vectorization of complex loops that the compiler can't auto-vectorize
	- E.g. outer loops
- Directives are commands to the compiler, not hints
	- E.g. #pragma omp simd or !\$OMP SIMD
	- Programmer is responsible for correctness (like OpenMP threading)
		- E.g. PRIVATE and REDUCTION clauses
	- Overrides all dependencies and cost-benefit analysis
- Now incorporated in OpenMP 4.0  $\Rightarrow$  portable
	- -qopenmp or -qopenmp-simd to enable

# Explicit SIMD (Vector) Programming:

#### Use !\$OMP SIMD or #pragma omp simd with -qopenmp-simd

```
subroutine add(A, N, X)
  integer N, X
  real A(N)
  DO I=X+1, NA(I) = A(I) + A(I-X)ENDDO
end
```

```
subroutine add(A, N, X)
  integer N, X
  real A(N)
!$ OMP SIMD
  DO I=X+1, N 
    A(I) = A(I) + A(I-X)ENDDO
end
```
loop was not vectorized: existence of vector dependence. SIMD LOOP WAS VECTORIZED.

Use when you **KNOW** that a given loop is safe to vectorize The Intel® Compiler will vectorize if at all possible (ignoring dependency or efficiency concerns) <https://software.intel.com/en-us/articles/requirements-for-vectorizing-loops-with-pragma-simd/> Minimizes source code changes needed to enforce vectorization

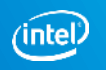

# Clauses for OMP SIMD directives

The programmer (i.e. you!) is responsible for correctness

**Just like for race conditions in loops with OpenMP\* threading** 

Available clauses:

- **PRIVATE**
- FIRSTPRIVATE
- **LASTPRIVATE**  $\vdash$  like OpenMP for threading
- REDUCTION
- **COLLAPSE** | (for nested loops)
- 
- LINEAR (additional induction variables)
- SAFELEN (max iterations that can be executed concurrently)
	- ALIGNED (tells compiler about data alignment)

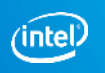

### Example: Outer Loop Vectorization

```
subroutine dist(pt, dis, n, nd, ptref)
 implicit none
 integer, intent(in ) :: n, nd
 real, dimension(nd,n), intent(in ) :: pt
 real, dimension (n), intent(out) :: dis
 real, dimension(nd), intent(in ) :: ptref
 integer :: ipt, j
  real :: d
!$omp simd private(d)
 do ipt=1,n
    d = 0.#ifdef KNOWN TRIP COUNT
    do j=1,MYDIM ! Defaults to 3
#else
    do j=1, nd
#endif 
      d = d + (pt(j,ipt) - ptref(j)) **2
    enddo
    dis(ipt) = sqrt(d)enddo
                                              Inner loop with
                                              low trip count
   ! Calculate distance from data points to reference point
end
                                              Outer loop with
                                              high trip count
```
Optimization Notice

Copyright © 2015, Intel Corporation. All rights reserved. \*Other names and brands may be claimed as the property of others. intel

### Outer Loop Vectorization

```
ifort -qopt-report-phase=loop,vec -qopt-report-file=stderr -c dist.F90
…
LOOP BEGIN at dist.F90(17,3)
 remark #15542: loop was not vectorized: inner loop was already vectorized
…
LOOP BEGIN at dist.F90(24,6)
  remark #15300: LOOP WAS VECTORIZED
We can vectorize the outer loop by activating the directive
!$omp simd private(d) using -qopenmp-simd
Each iteration must have its own "private" copy of d.
ifort -qopenmp-simd -qopt-report-phase=loop,vec -qopt-report-file=stderr 
-qopt-report-routine=dist -c dist.F90
…
LOOP BEGIN at dist.F90(17,3)
 remark #15301: OpenMP SIMD LOOP WAS VECTORIZED
 LOOP BEGIN at dist.F90(24,6)
  remark #25460: No loop optimizations reported
 LOOP END
```
### Unrolling the Inner Loop

There is still an inner loop.

If the trip count is fixed and the compiler knows it,

the inner loop can be fully unrolled.

ifort -qopenmp-simd -DKNOWN\_TRIP\_COUNT -qopt-report-phase=loop,vec -qopt-report-file=stderr -qopt-report-routine=dist drive\_dist.F90 dist.F90

… LOOP BEGIN at dist.F90(17,3) remark #15301: OpenMP SIMD LOOP WAS VECTORIZED

LOOP BEGIN at dist.F90(22,6) remark #25436: completely unrolled by 3 (pre-vector) LOOP END LOOP END In this case, the outer loop can

be vectorized more efficiently; SIMD may not be needed.

### Outer Loop Vectorization - performance

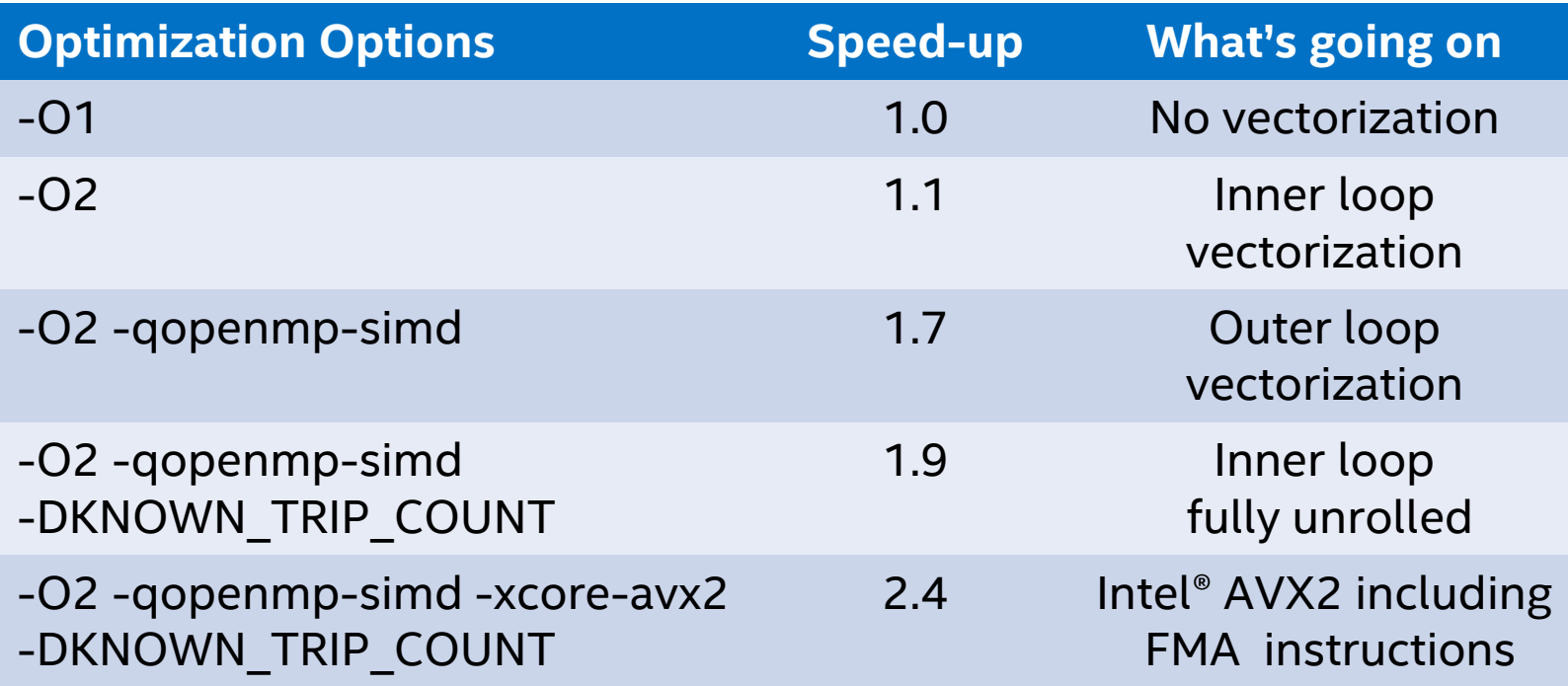

Performance tests are measured using specific computer systems, components, software, operations and functions. Any change to any of those factors may cause the results to vary.

The results above were obtained on a 4th Generation Intel® Core™ i7-4790 system, frequency 3.6 GHz, running Red Hat\* Enterprise Linux\* version 7.0 and using the Intel® Fortran Compiler version 16.0 beta.

#### Optimization Notice

Copyright © 2015, Intel Corporation. All rights reserved. \*Other names and brands may be claimed as the property of others. ıntel

# Loops Containing Function Calls

Function calls can have side effects that introduce a loop-carried dependency, preventing vectorization

Possible remedies:

- Inlining
	- best for small functions
	- Must be in same source file, or else use -ipo
- !\$OMP SIMD directive to vectorize remainder of loop, while preserving scalar calls to function (last resort)
- SIMD-enabled functions
	- Good for large, complex functions and in contexts where inlining is difficult
	- Call from regular DO loop
	- Adding "ELEMENTAL" keyword allows SIMD-enabled function to be called with array section argument

### SIMD-enabled Function

Compiler generates SIMD-enabled (vector) version of a scalar function that can be called from a vectorized loop:

```
real function func(x,y,xp,yp)
!$omp declare simd (func) uniform( y, xp, yp )
    real, intent(in) :: x, y, xp, ypdenom = (x-xp)**2 + (y-yp)**2
    func = 1./sqrt(denom) 
   end
…
!$omp simd private(x) reduction(+:sumx)
    do i = 1, nx-1
      x = x0 + i^{*}hsumx = sumx + func(x,y,xp,yp)enddo
                                                     These clauses are required for 
                                                     correctness, just like for OpenMP*
                                                     FUNCTION WAS VECTORIZED with ...
                                                      SIMD LOOP WAS VECTORIZED.
                                                           y, xp and yp are constant,
                                                           x can be a vector
```
#### SIMD-enabled function must have explicit interface !\$omp simd may not be needed in simple cases

# Clauses for SIMD-enabled Functions

#pragma omp declare simd (C/C++) !\$OMP DECLARE SIMD (fn\_name) (Fortran)

- 
- 
- 
- 
- 
- -
	-
	- mic avx512, ...

• LINEAR (REF|VAL|UVAL) (additional induction variables) use REF(X) when vector argument is passed by reference (Fortran default) • UNIFORM (argument is never vector) • INBRANCH / NOTINBRANCH (will function be called conditionally?) • SIMDLEN (vector length) • ALIGNED (tells compiler about data alignment) • PROCESSOR (tells compiler which processor to • core 2<sup>nd</sup> gen avx target. NOT controlled by –x... switch. • core 4<sup>th</sup> gen avx Intel extension in 17.0 compiler)

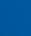

19

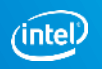

# Clauses for SIMD-enabled Functions

#pragma omp declare simd (C/C++) !\$OMP DECLARE SIMD (fn\_name) (Fortran)

- 
- 
- 
- 
- 
- -
	- core 4<sup>th</sup> gen avx Intel extension.)
	-

• LINEAR (REF|VAL|UVAL) (additional induction variables) use REF(X) when vector argument is passed by reference (Fortran default) • UNIFORM (argument is never vector) • INBRANCH / NOTINBRANCH (will function be called conditionally?) • SIMDLEN (vector length) • ALIGNED (tells compiler about data alignment) • PROCESSOR (tells compiler which processor to • core\_2<sup>nd</sup>\_gen\_avx target. NOT controlled by –x... switch. • mic\_avx512, … (17.0 compiler only)

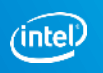

## Use PROCESSOR clause to get full benefit on KNL

#pragma omp declare simd uniform(y,z,xp,yp,zp)

remark #15347: FUNCTION WAS VECTORIZED with **xmm**, simdlen=**4**, **unmasked**, formal parameter types: (vector,uniform,uniform,uniform)

remark #15347: FUNCTION WAS VECTORIZED with **xmm**, simdlen=**4**, **masked**, formal parameter types: (vector,uniform,uniform,uniform)

• default ABI requires passing arguments in 128 bit xmm registers

#pragma omp declare simd uniform(y,z,xp,yp,zp), **processor(mic-avx512), notinbranch**

remark #15347: FUNCTION WAS VECTORIZED with **zmm**, simdlen=**16**, **unmasked**, formal parameter types: (vector,uniform,uniform,uniform)

- Passing arguments in zmm registers facilitates 512 bit vectorization
- Independent of -xmic-avx512 switch
- notinbranch means compiler need not generate masked function version

Optimization Notice

## SIMD-enabled Subroutine

Compiler generates SIMD-enabled (vector) version of a scalar subroutine that can be called from a vectorized loop:

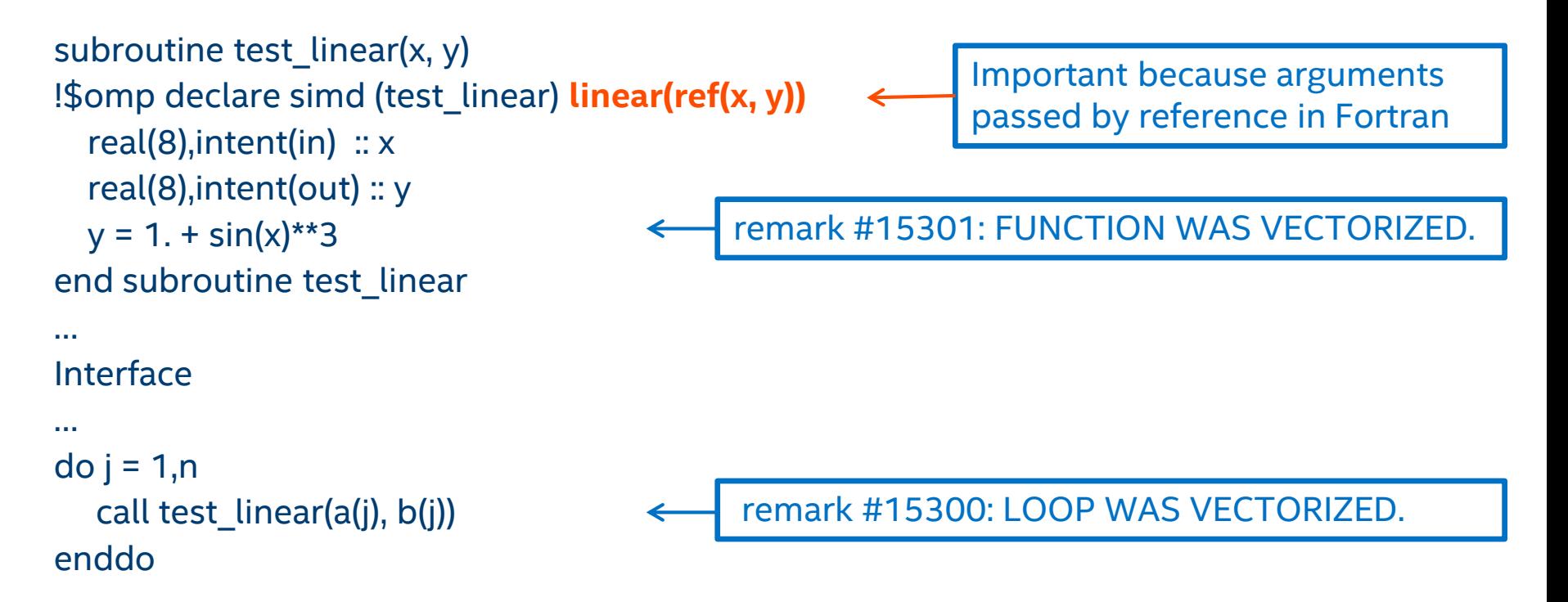

#### SIMD-enabled routine must have explicit interface !\$omp simd not needed in simple cases like this

#### Optimization Notice

Copyright © 2015, Intel Corporation. All rights reserved. \*Other names and brands may be claimed as the property of others.

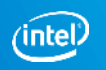

### SIMD-enabled Subroutine

#### The LINEAR(REF) clause is very important

- In C, compiler places consecutive argument values in a vector register
- But Fortran passes arguments by reference
	- By default compiler places consecutive addresses in a vector register
	- Leads to a gather of the 4 addresses (slow)
	- LINEAR(REF(X)) tells the compiler that the addresses are consecutive; only need to dereference once and copy consecutive values to vector register
	- New in compiler version 16.0.1
- Same method could be used for C arguments passed by reference

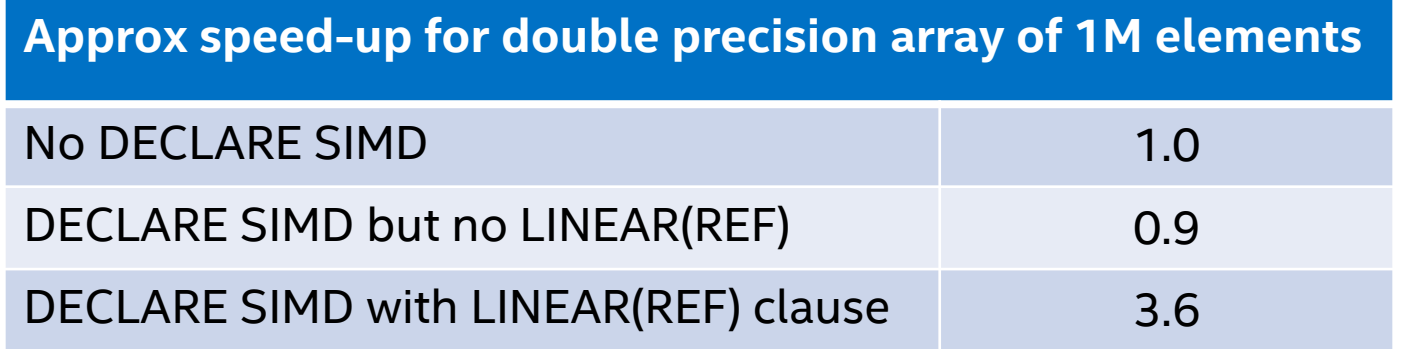

Performance tests are measured using specific computer systems, components, software, operations and functions. Any change to any of those factors may cause the results to vary. The results above were obtained on an Intel® Xeon® E7-4850 v3 system, frequency 2.2 GHz, running Red Hat\* Enterprise Linux\* version 7.1 and using the Intel® Fortran Compiler version 16.0.1.

Copyright © 2015, Intel Corporation. All rights reserved. \*Other names and brands may be claimed as the property of others. Optimization Notice

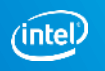

# Loop Optimization Summary

The importance of SIMD parallelism is increasing

- Moore's law leads to wider vectors as well as more cores
- Don't leave performance "on the table"
- Be ready to help the compiler to vectorize, if necessary
	- With compiler directives and hints
	- Using information from vectorization and optimization reports
	- With explicit vector programming
	- Use Intel<sup>®</sup> Advisor and/or Intel<sup>®</sup> VTune™ Amplifier XE to find the best places (hotspots) to focus your efforts
- No need to re-optimize vectorizable code for new processors
	- Typically a simple recompilation

\*Other names and brands may be claimed as the property of others.

# Affinity / Placement

Copyright © 2015, Intel Corporation. All rights reserved. \*Other names and brands may be claimed as the property of others. Optimization Notice

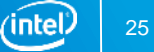

### OpenMP Affinity

Additional clause for parallel regions: proc\_bind(*affinity-type*)

Environment variables control the affinity settings:

- **OMP\_PROC\_BIND** e.g., export OMP\_PROC\_BIND="master, close ,spread"
- **OMP\_PLACES** e.g., export OMP\_PLACES="{0,1,2,3},{4,5,6,7},{8:4},{12:4}" OMP\_PLACES=threads| cores | sockets
	- $\bullet$  threads: place  $\rightarrow$  hardware\*thread\*
	- cores: place  $\rightarrow$  core (may have multiple threads)
	- sockets: place  $\rightarrow$  socket (may have multiple cores)

e.g. export OMP\_PLACES="cores (4)"

Places are system-specific and are not defined by OpenMP

### Examples: master

#### For best data locality

– select OpenMP threads in the same place as the master

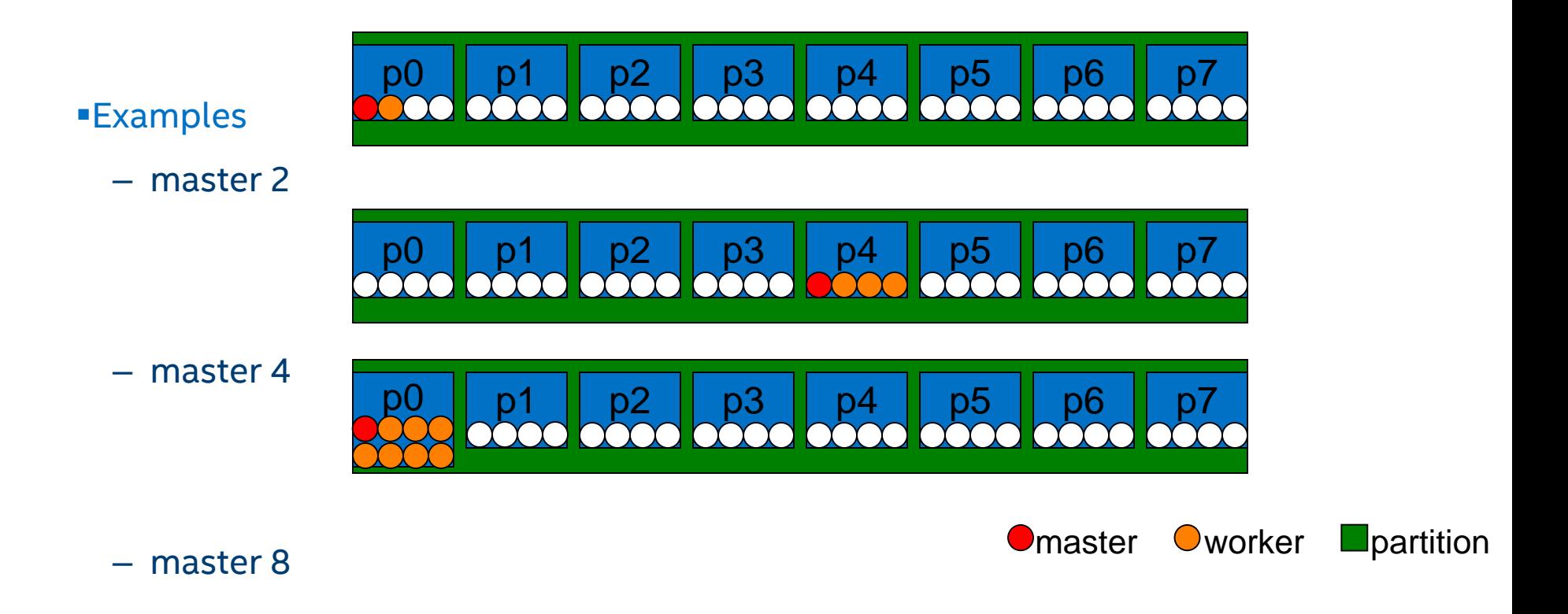

(intel)

Copyright © 2015, Intel Corporation. All rights reserved. \*Other names and brands may be claimed as the property of others.

# Example: close

For data locality, load-balancing, and more dedicated-resources

- select OpenMP threads near the place of the master
- wrap around once each place has received one OpenMP thread

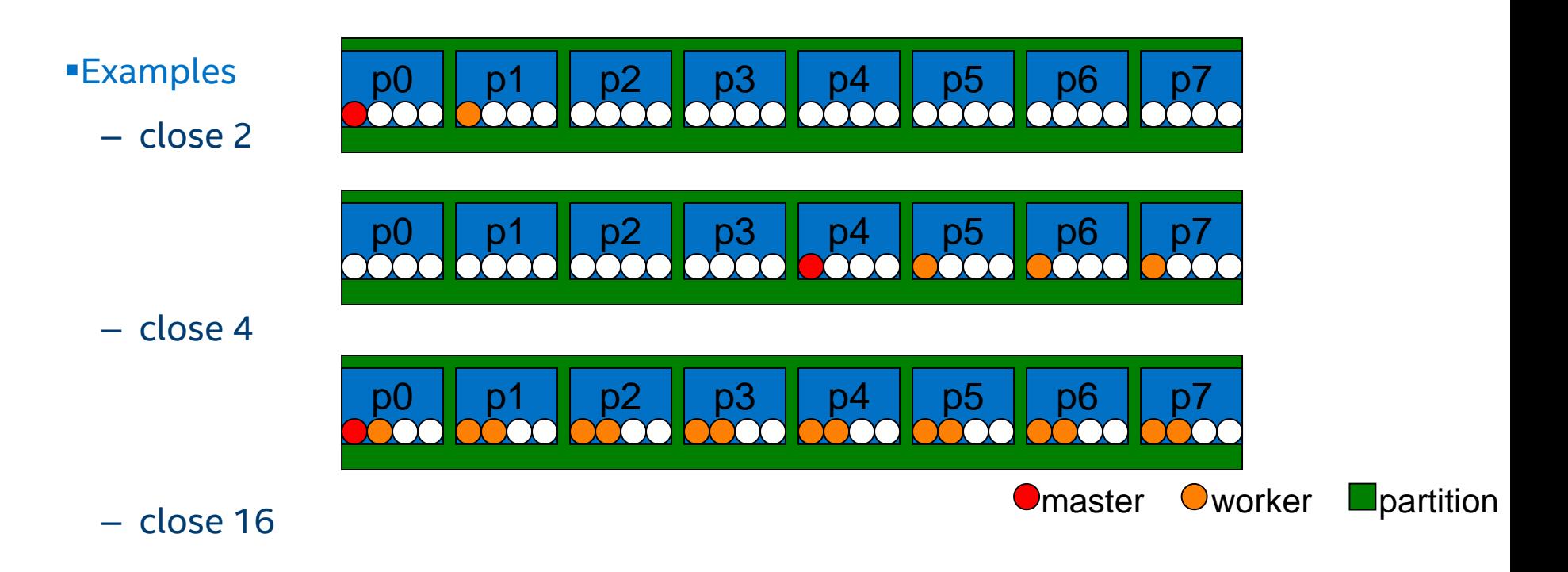

ʻintel.

# Example: spread

For load balancing, most dedicated hardware resources

- spread OpenMP threads as evenly as possible among places
- create sub-partition of the place list
	- subsequent threads will only be allocated within sub-partition

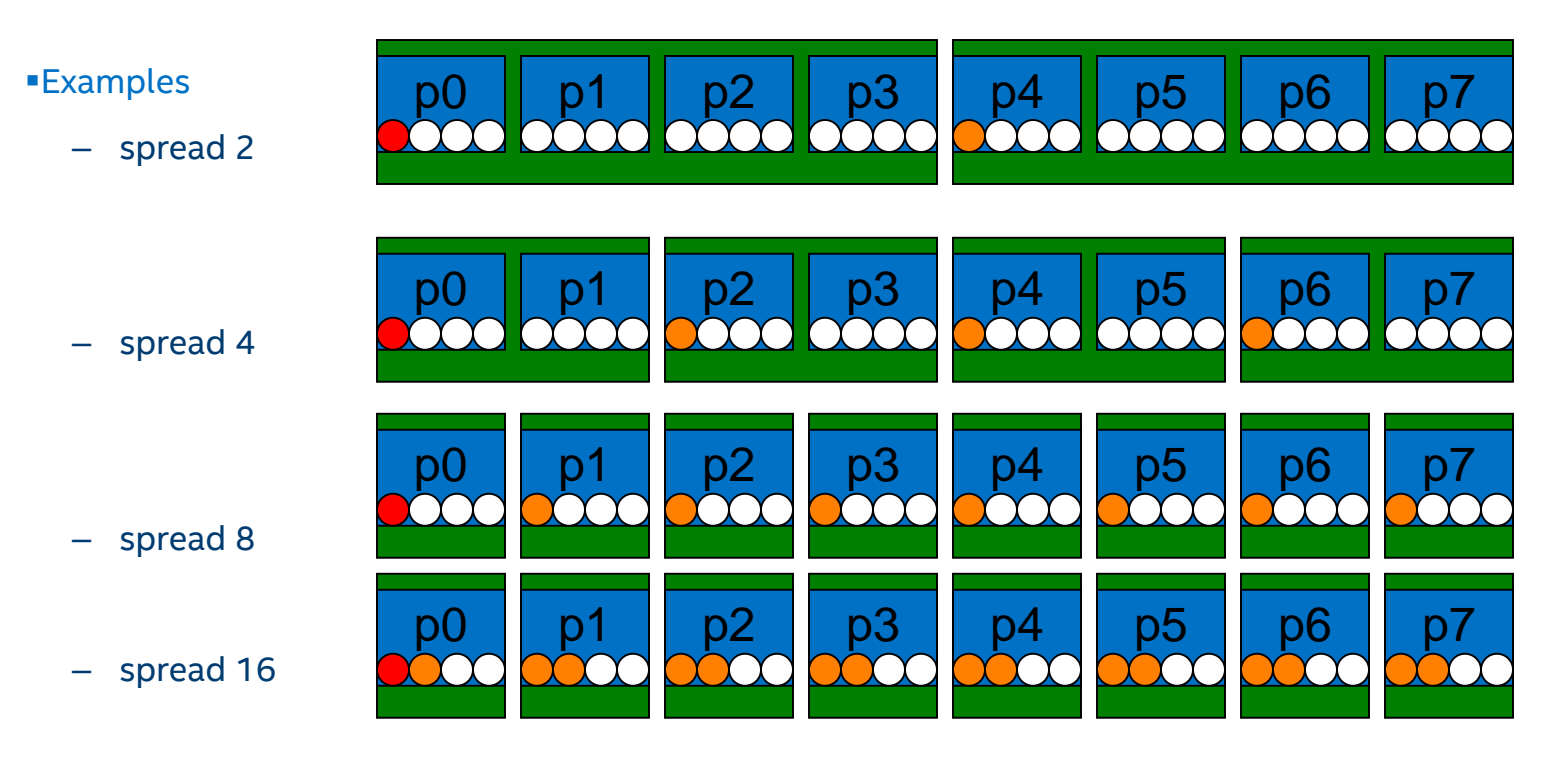

Optimization Notice **Master and Contain the Container of the Container of the Container of the Container of the Container of the Container of the Container of the Container of the Container of the Container of the Containe** 

Copyright © 2015, Intel Corporation. All rights reserved. \*Other names and brands may be claimed as the property of others.

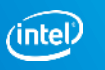

# Taskgroup

Allows to logically group tasks together for

- **Synchronization**
- **Exercise Cancellation**

Solves long standing complaint of not being able to wait for a task nest

Optimization Notice

ïntel

# Taskgroup syntax

#### **#pragma omp taskgroup**

*structured-block*

#### **!\$omp taskgroup**

*structured-block*

**!\$omp end taskgroup**

Implies a wait at the end of the region on

- all child tasks created in the taskgroup
- **their descendants**

Remember: **taskwait** only waits for children of the current task

# Task Dependencies

Allows a more unstructured way of expressing task parallelism Potentially allows to remove more expensive synchronizations

"Create flow graphs of computations"

Optimization Notice

Copyright © 2015, Intel Corporation. All rights reserved. \*Other names and brands may be claimed as the property of others.

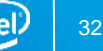

## Task Dependencies: syntax

New clause to task construct:

**depend**( *dependence-type* : *list* )

dependence-type being one of:

- **in**
- **out/inout**

Dependences are constructed in serial order based on the specified data relationships

- **n** in waits for previous out
- out/inout wait for previous out/inout and all previous in
- **no real constraint on what the task does**
- **•** only between sibling tasks

Optimization Notice

### Task Dependencies

```
void blocked_cholesky( int NB, float *A[NB][NB] ) {
```
int i, j, k;

for (k=0; k<NB; k++) {

```
#pragma omp task depend(inout:A[k][k])
```

```
spotrf (A[k][k]) ;
```

```
for (i=k+1; i<NB; i++)
```
**#pragma omp task depend(in:A[k][k]) depend(inout:A[k][i])**

```
strsm (A[k][k], A[k][i]);
```

```
// update trailing submatrix
```

```
for (i=k+1; i < NB; i++) {
```

```
for (j=k+1; j<i; j++)
```
**#pragma omp task depend(in:A[k][i],A[k][j]) depend(inout:A[j][i])**

```
sgemm(A[k][i], A[k][j], A[j][i]);
```
**#pragma omp task depend(in:A[k][i]) depend(inout:A[i][i])**

```
ssyrk (A[k][i], A[i][i]);
```
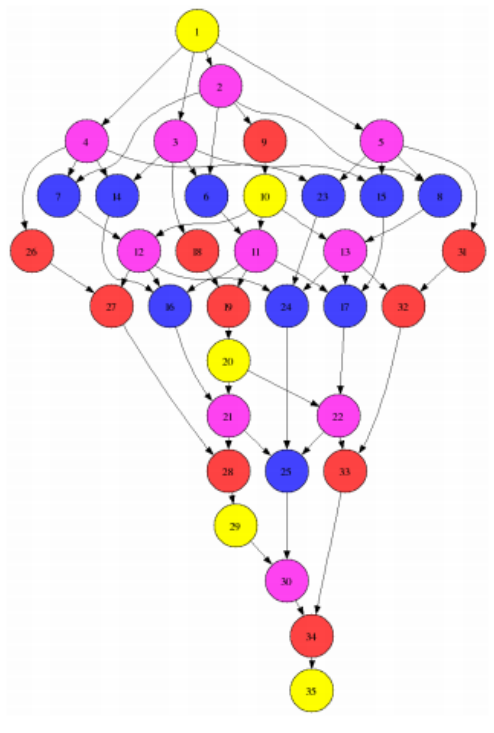

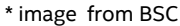

}

}

}

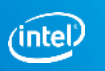

# Task Cancellation

Allows a more unstructured way of expressing task parallelism Potentially allows to remove more expensive synchronizations

"Create flow graphs of computations"

Optimization Notice

Copyright © 2015, Intel Corporation. All rights reserved. \*Other names and brands may be claimed as the property of others.

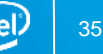

### Cancellation Constructs

Parallel execution cannot be aborted in OpenMP 3.1

- Code regions must always run to completion
- (or not start at all)

Cancellation in OpenMP 4.0 provides a best-effort approach to terminate OpenMP regions

- Best-effort: not guaranteed to trigger termination immediately
- **Triggered "as soon as" possible**

Two constructs:

- **Example 2** Cancellation request: #pragma omp cancel
- 

Cancellation points: #pragma omp cancellation point

### cancel Construct

```
Syntax:
#pragma omp cancel construct-type-clause [ [, ]if-clause]
!$omp cancel construct-type-clause [ [, ]if-clause]
```
Clauses:

parallel

sections

for (C/C++)

do (Fortran)

taskgroup

```
if (scalar-expression)
```
#### **Semantics**

- Requests cancellation of the inner-most OpenMP region of the type specified
- Lets the encountering thread/task proceed to the region

Optimization Notice

### cancellation point Construct

Syntax: #pragma omp cancellation point *construct-type-clause* !\$omp cancellation point *construct-type-clause*

Clauses:

parallel

sections

for (C/C++)

do (Fortran)

taskgroup

**Semantics** 

- **Introduces a user-defined cancellation point**
- **Pre-defined cancellation points:** 
	- implicit/explicit barriers regions
	- cancel regions

#### Cancellation Example

```
subroutine example(n, dim)
  integer, intent(in) :: n, dim(n)
  integer :: i, s, err
  real, allocatable :: B(:)
```
 $err = 0$ 

```
!$omp parallel shared(err)
  ...
!$omp do private(s, B)
 do i=1, n
   allocate(B(dim(i)), stat=s)
```

```
!$omp cancellation point
```

```
if (s .gt. \theta) then
!$omp atomic write
      err = s
```

```
!$omp cancel do
   endif
```
...

```
! ... example continued
! deallocate private array B in
! normal condition
    deallocate(B)
  enddo
! deallocate any private array 
that
! has already been allocated
  if (err .gt. 0) then
    if (allocated(B)) then
      deallocate(B)
    endif
  endif
```
!\$omp end parallel end subroutine

#### Optimization Notice

Copyright © 2015, Intel Corporation. All rights reserved. \*Other names and brands may be claimed as the property of others.

### Ordered blocks in SIMD contexts

 $C++$ #pragma omp ordered simd structured code block Fortran

!\$omp ordered simd structured code block !\$omp end ordered

#### **Semantics**

 The ordered with simd clause construct specifies a structured block in the simd loop or SIMD function that will be executed in the order of the loop iterations or sequence of call to SIMD functions.

#### Rules

- #pragma omp ordered simd is only allowed inside a SIMD loop or SIMD-enabled function.
- **#** #pragma omp ordered simd region must be a single-entry and single-exit code block
- The strict ordered execution is only guaranteed for the block itself
	- Execution remains weakly ordered w.r.t. to outside of the block or other ordered blocks
		- Data dependencies between statements of the same block will be correctly resolved
		- Other non-vector dependencies originating in ordered block still lead to undefined behavior

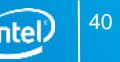

## Monotonic keyword for ordered

#### $C++$

#pragma omp ordered simd monotonic([var:step]s) structured code block

#### Fortran

!\$omp ordered simd monotonic([var:step]s)

#### **Semantics**

Same as for 'omp ordered simd' with a hint that vars inside the structured block are monotonically changed with respect to execution.

#### Why

With this hint compiler can generate better vector code if CPU supports compress or expand instructions.

#### Rules

- Explicit **single\*** self-update for vars. \*Single part can be relaxed later
- **Example 1** [var:step]s have similar restrictions as 'linear' clause of #pragma omp simd
- vars shouldn't be used outside of an ordered block

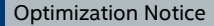

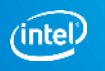

# Overlap keyword for ordered

#### $C++$

#pragma omp ordered simd overlap(overlap\_index) structured code block

#### Fortran

!\$omp ordered simd overlap(overlap index)

#### **Semantics**

Same as for 'omp ordered simd' with a hint that overlap index has equal values in different lanes during vector execution. Compiler will do resolving for indirect accesses w.r.t. this overlap index.

#### Why

With this hint compiler can generate better vector code if CPU supports vconflict instruction. For example, CPU has support of AVX512CD.

#### Rules

**Single overlap index.** 

#### Limitations

- Bail out to ordered if mixed sizes of data types is used inside structed code block
- Compiler generates general algorithm to resolve conflicts, i.e. O(N) complexity. This will be changed, so compiler will be able to generate O(logN) algorithm for some cases.
	- O(logN) algorithm is generated if it's safe to do reassociation for conflict statement
	- O(N) algorithm is generated in all other cases.

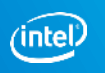

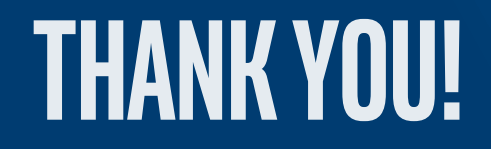

# Legal Disclaimer & Optimization Notice

INFORMATION IN THIS DOCUMENT IS PROVIDED "AS IS". NO LICENSE, EXPRESS OR IMPLIED, BY ESTOPPEL OR OTHERWISE, TO ANY INTELLECTUAL PROPERTY RIGHTS IS GRANTED BY THIS DOCUMENT. INTEL ASSUMES NO LIABILITY WHATSOEVER AND INTEL DISCLAIMS ANY EXPRESS OR IMPLIED WARRANTY, RELATING TO THIS INFORMATION INCLUDING LIABILITY OR WARRANTIES RELATING TO FITNESS FOR A PARTICULAR PURPOSE, MERCHANTABILITY, OR INFRINGEMENT OF ANY PATENT, COPYRIGHT OR OTHER INTELLECTUAL PROPERTY RIGHT.

Software and workloads used in performance tests may have been optimized for performance only on Intel microprocessors. Performance tests, such as SYSmark and MobileMark, are measured using specific computer systems, components, software, operations and functions. Any change to any of those factors may cause the results to vary. You should consult other information and performance tests to assist you in fully evaluating your contemplated purchases, including the performance of that product when combined with other products.

Copyright © 2015, Intel Corporation. All rights reserved. Intel, Pentium, Xeon, Xeon Phi, Core, VTune, Cilk, and the Intel logo are trademarks of Intel Corporation in the U.S. and other countries.

#### **Optimization Notice**

Intel's compilers may or may not optimize to the same degree for non-Intel microprocessors for optimizations that are not unique to Intel microprocessors. These optimizations include SSE2, SSE3, and SSSE3 instruction sets and other optimizations. Intel does not guarantee the availability, functionality, or effectiveness of any optimization on microprocessors not manufactured by Intel. Microprocessor-dependent optimizations in this product are intended for use with Intel microprocessors. Certain optimizations not specific to Intel microarchitecture are reserved for Intel microprocessors. Please refer to the applicable product User and Reference Guides for more information regarding the specific instruction sets covered by this notice.

Notice revision #20110804

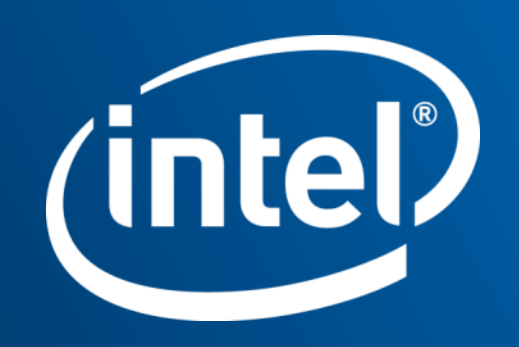

# **KNL HIGH BANDWIDTH MEMORY**

Adapting software to make best use of KNL MCDRAM

### High Bandwidth On-Package Memory API

API is open-sourced (BSD licenses)

- <https://github.com/memkind> ; also part of XPPSL at <https://software.intel.com/articles/xeon-phi-software>
- User jemalloc API underneath
	- <http://www.canonware.com/jemalloc/>
	- [https://www.facebook.com/notes/facebook-engineering/scalable](https://www.facebook.com/notes/facebook-engineering/scalable-memory-allocation-using-jemalloc/480222803919)memory-allocation-using-jemalloc/480222803919

#### malloc replacement:

```
#include <memkind.h>
 hbw check available()
 hbw malloc, calloc, realloc, … (memkind t kind, …)
 hbw_free()
 hbw posix memalign(), posix memalign psize()
 hbw get policy(), set policy()
```
ld … -ljemalloc –lnuma –lmemkind –lpthread

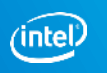

### HBW API for Fortran, C++

Fortran:

!DIR\$ ATTRIBUTES FASTMEM :: data\_object1,

- **Flat or hybrid mode only**
- **More Fortran data types may be supported eventually** 
	- **Global, local, stack or heap;**
	- Currently just allocatable arrays (16.0) and pointers (17.0)
	- **OpenMP private copies: preview in 17.0 update 1**
	- Must remember to link with libmemkind !

Possible addition in a future compiler:

- Placing FASTMEM directive before ALLOCATE statement
	- Instead of ALLOCATABLE declaration

 $C_{++:}$  can pass hbw malloc() etc. standard allocator replacement for e.g. STL like

#include <hbw\_allocator.h>

std::vector<int, hbw::allocator::allocate>

Available already, working on documentation

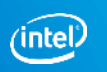

### HBW APIs (Fortran)

#### Use Fortran 2003 C-interoperability features to call memkind API

interface function hbw\_check\_available() result(avail) bind(C,name='hbw\_check\_available') use iso\_c\_binding implicit none integer(C\_INT) :: avail end function hbw\_check\_available end interface

```
integer :: istat
istat = hbw check available()
if (istat == 0) then
  print *, HBM available'
 else
  print *, 'ERROR, HBM not available, return code=', istat
end if
```
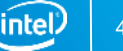

## How much HBM is left?

#include <memkind.h>

```
int hbw_get_size(int partition, size_t * total, size_t * free) { // partition=1 for HBM
memkind t kind;
```

```
int stat = memkind get kind by partition(partition, &kind);
if(stat==0) stat = memkind_get_size(kind, total, free);
return stat;
```

```
}
```
#### Fortran interface:

#### interface

```
function hbw_get_size(partition, total, free) result(istat) bind(C, name='hbw_get_size')
  use iso c binding
  implicit none
  integer(C_INT) :: istat
  integer(C_INT), value :: partition
  integer(C_SIZE_T) :: total, free
 end function hbw_get_size
end interface
```
#### HBM doesn't show as "used" until first access after allocation

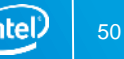

#### What Happens if HBW Memory is Unavailable? (Fortran)

In 16.0: silently default over to regular memory

New Fortran intrinsic in module IFCORE in 17.0:

integer(4) FOR GET HBW AVAILABILITY() returns values:

- FOR K HBW NOT INITIALIZED(= 0)
	- Automatically triggers initialization of internal variables
	- In this case, call a second time to determine availability
- $\blacksquare$  FOR K HBW AVAILABLE  $(= 1)$
- FOR K HBW NO\_ROUTINES (= 2) e.g. because libmemkind not linked
- **FOR K HBW NOT AVAILABLE (= 3)** 
	- **does not distinguish between HBW memory not present; too little HBW available;** and failure to set MEMKIND\_HBW\_NODES

#### New RTL diagnostics when ALLOCATE to fast memory cannot be honored:

183/4 warning/error libmemkind not linked 185/6 warning/error HBW memory not available Severe errors 184, 186 may be returned in STAT field of ALLOCATE statement

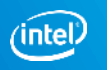

#### Controlling What Happens if HBM is Unavailable (Fortran)

#### In 16.0: you can't

New Fortran intrinsic in module IFCORE in 17.0: integer(4) FOR\_SET\_FASTMEM\_POLICY(new\_policy)

input arguments:

- 
- FOR\_FASTMEM\_NORETRY (= 1) error if unavailable (**default**)
- 
- 
- **F** returns previous HBW policy

#### ■ FOR FASTMEM\_INFO (= 0) return current policy unchanged

- 
- FOR FASTMEM RETRY WARN (= 2) warn if unavailable, use default memory
- FOR FASTMEM RETRY (= 3) if unavailable, silently use default memory

#### Environment variables (to be set before program execution):

- FOR FASTMEM NORETRY =T/F default False • FOR FASTMEM RETRY =T/F default False
	-
	-
- FOR\_FASTMEM\_RETRY\_WARN =T/F default False

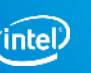

# **FLOATING-POINT CONSISTENCY**

Getting consistent floating-point results when moving to the Intel® Xeon Phi™ x200 processor family from Intel® Xeon® processors or from Intel® Xeon Phi<sup>™</sup> x100 **Coprocessors** 

# Floating-Point Reproducibility

-fp-model precise disables most value-unsafe optimizations (especially reassociations)

- The primary way to get consistency between different platforms (including KNL) or different optimization levels
- Does not prevent differences due to:
	- **Different implementations of math functions**
	- Use of fused multiply-add instructions (FMAs)
- Floating-point results on Intel<sup>®</sup> Xeon Phi<sup>™</sup> x100 coprocessors may not be bit-for-bit identical to results obtained on Intel® Xeon® processors or on KNL

### Disabled by -fp-model precise

Vectorization of loops containing transcendental functions

Fast, approximate division and square roots

Flush-to-zero of denormals

Vectorization of reduction loops

Other reassociations

(including hoisting invariant expressions out of loops)

Evaluation of constant expressions at compile time

…

## Math functions

#### Implementation of math functions may differ between different processors

- **For consistency of math functions between KNL and Intel® Xeon® processors, use -fimf-arch-consistency=true for both**
- **Not available for KNC** 
	- -fp-model precise (or -fimf-precision=high) should get you close
- These options come at a cost in performance

#### FMAs

The most common cause of differences between Intel® Xeon® processors and Intel® Xeon Phi™ x100 coprocessors or KNL

- Not disabled by -fp-model precise
- Can disable for testing with -no-fma
- Or by function-wide pragma or directive: #pragma float control(fma,off) !dir\$ nofma
	- **With some impact on performance**
- -fp-model strict disables FMAs, amongst other things
	- But on KNC, results in non-vectorizable x87 code
- The fma() intrinsic in C should always give a result with a single rounding, even on processors with no FMA instruction

#### FMAs

#### Can cause issues even when both platforms support them (e.g. Haswell and KNL)

- Optimizer may not generate them in the same places
	- **No language rules**
- FMAs may break the symmetry of an expression:

 $c = a$ ;  $d = -b$ ; result =  $a*b + c*d$ ; ( = 0 if no FMAs )

If FMAs are supported, the compiler may convert to either

result = fma(c, d,  $(a*b)$ ) or result = fma(a, b,  $(c*d)$ )

Because of the different roundings, these may give results that are non-zero and/or different from each other.

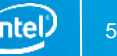

## Reproducibility: the bottom line (for Intel64)

/fp:precise /Qfma- /Qimf-arch-consistency:true (Windows\*) -fp-model precise -no-fma -fimf-arch-consistency=true (Linux\* or OS X\*)

- **Recommended for best reproducibility** 
	- Also for IEEE compliance
	- And for language standards compliance (C, C++ and Fortran)
- **This isn't very intuitive** 
	- a single switch will do all this in the 17.0 compiler
	- -fp-model consistent (/fp:consistent on Windows\*)

#### Optimization Notice

Copyright © 2015, Intel Corporation. All rights reserved. \*Other names and brands may be claimed as the property of others. Intel Confidential **1996 Confidential 1996 Confidential 1996 Confidential 1996 Confidential 1996 Confidential 1996** 

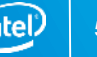

# Prefetching for KNL

Hardware prefetcher is more effective than for KNC

Software (compiler-generated) prefetching is off by default

- Like for Intel® Xeon® processors
- **Enable by -gopt-prefetch=[1-5]**

KNL has gather/scatter prefetch

- Enable auto-generation to L2 with -qopt-prefetch=5
	- Along with all other types of prefetch, in addition to h/w prefetcher careful.
- Or hint for specific prefetches
	- !DIR\$ PREFETCH var\_name [ : type : distance ]
	- Needs at least -qopt-prefetch=2
- **•** Or call intrinsic
	- \_mm\_prefetch((char \*) &a[i], *hint*); C
	- **MM\_PREFETCH(A,** *hint***) Fortran**

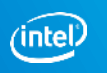

### Gather Prefetch Example

```
void foo(int n, int* A, int *B, int *C) {
  // pragma_prefetch var:hint:distance
#pragma prefetch A:1:3 // prefetch to L2 cache 3 iterations ahead
#pragma vector aligned
#pragma simd
for(int i=0; i\leq n; i++)
  C[i] = A[B[i]];}
icc -O3 -xmic-avx512 -qopt-prefetch=3 -qopt-report=4 -qopt-report-file=stderr -c -S emre5.cpp
```

```
remark #25033: Number of indirect prefetches=1, dist=2
remark #25035: Number of pointer data prefetches=2, dist=8
remark #25150: Using directive-based hint=1, distance=3 for indirect memory reference [ emre5.cpp(…
remark #25540: Using gather/scatter prefetch for indirect memory reference, dist=3 [ emre5.cpp(9,12) ]
remark #25143: Inserting bound-check around lfetches for loop
```
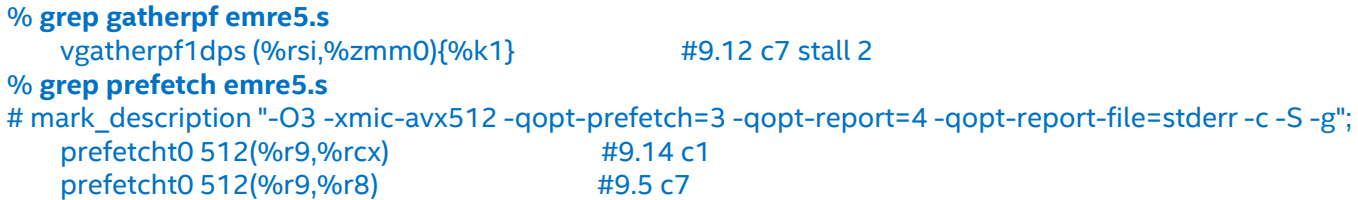

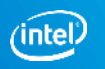

# Additional Resources (Optimization)

Webinars:

[https://software.intel.com/videos/getting-the-most-out-of-the-intel-compiler-with](https://software.intel.com/videos/getting-the-most-out-of-the-intel-compiler-with-new-optimization-reports)new-optimization-reports <https://software.intel.com/videos/new-vectorization-features-of-the-intel-compiler> [https://software.intel.com/articles/further-vectorization-features-of-the-intel-compiler](https://software.intel.com/articles/further-vectorization-features-of-the-intel-compiler-webinar-code-samples)webinar-code-samples [https://software.intel.com/videos/from-serial-to-awesome-part-2-advanced-code](https://software.intel.com/en-us/videos/from-serial-to-awesome-part-2-advanced-code-vectorization-and-optimization)vectorization-and-optimization <https://software.intel.com/videos/data-alignment-padding-and-peel-remainder-loops> Vectorization Guide (C): [https://software.intel.com/articles/a-guide-to-auto](https://software.intel.com/articles/a-guide-to-auto-vectorization-with-intel-c-compilers/)vectorization-with-intel-c-compilers/ Explicit Vector Programming in Fortran: <https://software.intel.com/articles/explicit-vector-programming-in-fortran> Initially written for Intel® Xeon Phi™ coprocessors, but also applicable elsewhere: <https://software.intel.com/articles/vectorization-essential> [https://software.intel.com/articles/fortran-array-data-and-arguments-and](https://software.intel.com/en-us/articles/fortran-array-data-and-arguments-and-vectorization)vectorization

Compiler User Forums at <http://software.intel.com/forums>

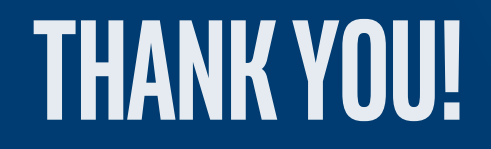

# Legal Disclaimer & Optimization Notice

INFORMATION IN THIS DOCUMENT IS PROVIDED "AS IS". NO LICENSE, EXPRESS OR IMPLIED, BY ESTOPPEL OR OTHERWISE, TO ANY INTELLECTUAL PROPERTY RIGHTS IS GRANTED BY THIS DOCUMENT. INTEL ASSUMES NO LIABILITY WHATSOEVER AND INTEL DISCLAIMS ANY EXPRESS OR IMPLIED WARRANTY, RELATING TO THIS INFORMATION INCLUDING LIABILITY OR WARRANTIES RELATING TO FITNESS FOR A PARTICULAR PURPOSE, MERCHANTABILITY, OR INFRINGEMENT OF ANY PATENT, COPYRIGHT OR OTHER INTELLECTUAL PROPERTY RIGHT.

Software and workloads used in performance tests may have been optimized for performance only on Intel microprocessors. Performance tests, such as SYSmark and MobileMark, are measured using specific computer systems, components, software, operations and functions. Any change to any of those factors may cause the results to vary. You should consult other information and performance tests to assist you in fully evaluating your contemplated purchases, including the performance of that product when combined with other products.

Copyright © 2015, Intel Corporation. All rights reserved. Intel, Pentium, Xeon, Xeon Phi, Core, VTune, Cilk, and the Intel logo are trademarks of Intel Corporation in the U.S. and other countries.

#### **Optimization Notice**

Intel's compilers may or may not optimize to the same degree for non-Intel microprocessors for optimizations that are not unique to Intel microprocessors. These optimizations include SSE2, SSE3, and SSSE3 instruction sets and other optimizations. Intel does not guarantee the availability, functionality, or effectiveness of any optimization on microprocessors not manufactured by Intel. Microprocessor-dependent optimizations in this product are intended for use with Intel microprocessors. Certain optimizations not specific to Intel microarchitecture are reserved for Intel microprocessors. Please refer to the applicable product User and Reference Guides for more information regarding the specific instruction sets covered by this notice.

Notice revision #20110804

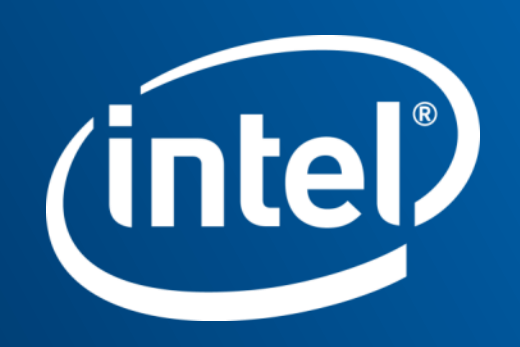